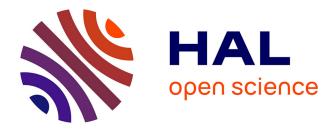

# Short Note on risk ranking. What is outranking methodology? Illustration with a simple example.

Jeanne-Marie Membré

### ► To cite this version:

Jeanne-Marie Membré. Short Note on risk ranking. What is outranking methodology? Illustration with a simple example.. 2024. hal-04561482

## HAL Id: hal-04561482 https://hal.inrae.fr/hal-04561482

Preprint submitted on 27 Apr 2024

**HAL** is a multi-disciplinary open access archive for the deposit and dissemination of scientific research documents, whether they are published or not. The documents may come from teaching and research institutions in France or abroad, or from public or private research centers. L'archive ouverte pluridisciplinaire **HAL**, est destinée au dépôt et à la diffusion de documents scientifiques de niveau recherche, publiés ou non, émanant des établissements d'enseignement et de recherche français ou étrangers, des laboratoires publics ou privés.

#### Short Note on risk ranking

#### What is outranking methodology? Illustration with a simple example.

Jeanne-Marie Membré. INRAE, Secalim. Nantes.

Version 1. April 2024

#### Introduction to the example

Let's consider 5 alternatives A, B, C, D, E, scored on 2 criteria C1 and C2 (Table 1). To make it simple, the 2 criteria have the same scale, from 1 to 20. Also, let's consider that a high score means a high risk.

| Alternatives | C1   | C2   |
|--------------|------|------|
| А            | 5.0  | 20.0 |
| В            | 10.0 | 6.0  |
| С            | 14.0 | 9.0  |
| D            | 20.0 | 1.0  |
| E            | 15.0 | 16.0 |

Our objective is to select one alternative among the five ones. Which one to select? Selecting an alternative is making a decision.

Outranking method is a multicriteria decision analysis (mcda) method to assist when a decision has to be made.

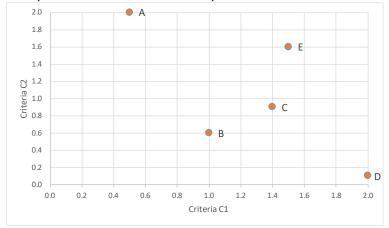

Let's plot the alternatives on a 2D-plot with C1 in x-axis and C2 in y-axis.

If we decide to multiply the values obtained on C1 and C2, i.e. to calculate the surface, the alternative D gets the smallest surface. **D is the less risky alternative**.

Making a multiplication is basically what is done in food safety to calculate the risk: risk=severity x likelihood.

| Criteria     |      |      | Multiplication |                |
|--------------|------|------|----------------|----------------|
| Alternatives | C1   | C2   | (surface)      | Table 2:       |
| А            | 5.0  | 20.0 | 100.0          | Multiplication |
| В            | 10.0 | 6.0  | 60.0           | calculation    |
| С            | 14.0 | 9.0  | 126.0          |                |
| D            | 20.0 | 1.0  | 20.0           |                |
| E            | 15.0 | 16.0 | 240.0          |                |

The outranking methodology is a different approach, it is a comparison between alternatives. It counts how often an alternative outranks the other ones on the criteria (Table 3).

| Comparison of alternatives           | phipositive | phinegative | phitotal |              |
|--------------------------------------|-------------|-------------|----------|--------------|
| A is 4 times above and 4 times below | 0.25        | 0.25        | 0        | Table 3:     |
| B is 2 times above and 6 times below | 0.125       | 0.375       | -0.25    | Outranking   |
| C is 4 times above and 4 times below | 0.25        | 0.25        | 0        | calculations |
| D is 4 times above and 4 times below | 0.25        | 0.25        | 0        |              |
| E is 6 times above and 2 times below | 0.375       | 0.125       | 0.25     |              |

In Table 2, Phipositive is calculated from the number of times the alternative is above the other ones, phinegative from the number of times the alternative is below the other ones. Phitotal is the difference between phipositive and phinegative.

In this example, using an outranking method, alternative A, C and D are equivalent, **B** is the less risky and E the riskiest.

#### To conclude on risk ranking using an outranking methodology:

- The outranking method compares the alternatives;
- It can be applied when the alternatives are expressed as numbers (as illustrated here with the simple example) but also when they are expressed as ordinal values;
- Outranking method does not have a compensatory effect: bad performances on some criteria are not counterbalanced by good performances on other criteria;
- It can be applied with more than 2 criteria; it is actually with many criteria that the method helps in making decision since with many criteria, the visualisation in a plot is difficult, not to say impossible.

#### To learn more about outranking mcda methodology:

- Brans, J. P., Vincke, P., & Mareschal, B. (1986). How to select and how to rank projects: The Promethee method. European Journal of Operational Research, 24(2), 228-238. <u>https://doi.org/10.1016/0377-2217(86)90044-5</u>
- Roy, B. (1968). Classement et choix en présence de points de vue multiples. RAIRO Operations Research -Recherche Opérationnelle, 2, 57-75. <u>http://www.numdam.org/item/RO 1968 1962 1961 1957 1960/</u>

Wątróbski, J., Jankowski, J., Ziemba, P., Karczmarczyk, A., & Zioło, M. (2019). Generalised framework for multi-criteria method selection. Omega, 86, 107-124. <u>https://doi.org/10.1016/j.omega.2018.07.004</u>

#### Some applications of outranking mcda in food safety

- Anses. (2020). Méthodologie de hiérarchisation des dangers biologiques et chimiques dans les aliments Retrieved from <a href="https://www.anses.fr/fr/system/files/BIORISK2016SA0153Ra.pdf">https://www.anses.fr/fr/system/files/BIORISK2016SA0153Ra.pdf</a>
- Eygue, M., Richard-Forget, F., Cappelier, J.-M., Pinson-Gadais, L., & Membré, J.-M. (2020). Development of a risk-ranking framework to evaluate simultaneously biological and chemical hazards related to food safety: Application to emerging dietary practices in France. Food Control, 115, 107279. https://doi.org/10.1016/j.foodcont.2020.107279
- Fazil, A., Rajic, A., Sanchez, J., & McEwen, S. (2008). Choices, choices: the application of multi-criteria decision analysis to a food safety decision-making problem. J Food Prot, 71(11), 2323-2333. https://doi.org/10.4315/0362-028x-71.11.2323